Espace pédagogique de l'académie de Poitiers > Économie Gestion LGT > Se former > Usages numériques <http://ww2.ac-poitiers.fr/ecolgt/spip.php?article717> - Auteur : Sébastien Vivier

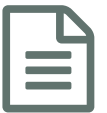

publié le 16/03/2020 - mis <sup>à</sup> jour le 23/08/2020 Des outils pour la continuité pédagogique

*Descriptif :*

En cas de distanciation pédagogique, voici des outils à notre disposition.

*Sommaire :*

- Listes des personnes ressources
- Applications de l'ENT LYCO
- Evaluation à distance
- Créer des capsules pédagogiques
- Autres ressources nationales

Afin de vous accompagner pour ces prochaines semaines, voici un inventaire (non exhaustif) de solutions pour vous aider à travailler à distance avec vos élèves. (**page actualisée et complétée régulièrement**)

Le guide pratique de la continuité [pédagogique](http://sr13-pedaspip-01.in.ac-poitiers.fr/ecolgt/sites/ecolgt/IMG/pdf/20200317_guidepratiquecontinuite_vd-2.pdf) a été réalisé au niveau de l'Académie de Poitiers. Il va vous apporter de nombreuses réponses très concrètes sur les outils, les méthodes et les contenus pour assurer cette continuité.

Listes des personnes ressources

- vos RUPN en établissement qui pourront vous guider sur l'utilisation d'outils spécifiques aux établissements, la mise à disposition de matériels (en relation avec les agents de la Région), et très certainement sur l'utilisation de l'ENT LYCO.
- Le IAN (Interlocuteur Académique pour le Numérique) disciplinaire économie et gestion : [sebastien.vivier@ac](mailto:sebastien.vivier@ac-poitiers.fr)poitiers.fr
- vos collègues disciplinaires, mais aussi des autres disciplines qui ont déjà testé des usages à distance.

Comme nous avons la consigne de limiter nos déplacements et les contacts, les outils numériques vont nous permettre d'échanger entre nous :

- le mail
- L'application "web conférence" de LYCO [\(présentation](https://lyceeconnecte.fr/web-conference-dans-lycee-connecte) et tutoriel ici  $\mathbb{Z}^n$ )
- Toutes les autres applications de LYCO : wiki, document, mur collaboratif, moodle et communauté notamment.
- et le téléphone à ne pas oublier.

## Applications de l'ENT LYCO

Notre ENT académique lycées, nous offre l'accès à de très nombreuses applications. Le niveau de maîtrise est très hétérogène entre vous.

Pour vous aider, voici quelques ressources propres pour prendre en main les outils proposés :

- $\bullet$  Web [conférence](https://lyceeconnecte.fr/web-conference-dans-lycee-connecte)  $\mathbb{Z}$
- · Utiliser lycée [connecté](https://lyceeconnecte.fr/services-numeriques/utiliser-lycee-connecte)
- [Document](https://dai.ly/k3y1QUd8VAgznnvCAhU)<sub>7</sub>

Un blog [académique](http://blogpeda.ac-poitiers.fr/ent-lyc/) dédié à LYCO vous apportera aussi une aide.

Pour ceux qui ont accès à **G Suite For éducation** (établissement inscrit, à voir avec vos RUPN), vous pouvez utiliser

**[Classroom](https://www.youtube.com/watch?v=fc9I92mWXvg)** qui vous fournira des services de formation à distance pour partie identiques. Vous trouverez ici un tutoriel assez complet. C

Evaluation à distance

Pour réaliser une évaluation, vous pouvez utiliser Pronote, qui permet de fournir les questions aux élèves à un moment précis et dans un ordre aléatoire - voir mode [opératoire](https://doc.index-education.com/fr-fr/pn/2018/Q/QCM.htm)  $\mathbb{Z}$ -

Un guide d'aide pour la mise en place [d'évaluations](http://sr13-pedaspip-01.in.ac-poitiers.fr/ecolgt/sites/ecolgt/IMG/pdf/20200330_questions_evaluation.pdf) à distance(principalement formatives) est proposé en téléchargement.

Créer des capsules pédagogiques

Marie-Anne Dupuis nous propose des supports de [formation](https://padlet.com/marieannedupuis/capsulepedagogique) sur un padlet.  $\mathbb{Z}^n$ 

Nous vous conseillons deux outils pour enregistrer une vidéo de votre écran avec votre voix en commentaire :

- screencast o matic
- $\bullet$  [screenpresso](https://www.screenpresso.com/fr/) $C$

Vous souhaitez sonoriser vos diaporamas powerpoint en annotant si besoin dessus les diapos, voici deux méthodes pour le faire :

- En mode diaporama, en bas à gauche, vous avez la possibilité d'utiliser le [stylet](https://ciel.unige.ch/2013/11/annoter-vos-presentations-powerpoint-sur-les-tablettes-interactives/)  $\mathbb{Z}$ , il vous reste à présenter votre diaporama avec l'usage du stylet pour écrire dessus si nécessaire tout en l'enregistrant (diaporama>enregistrer la narration - voici un [tutoriel](https://www.viaeduc.fr/publication/334190) s) - votre fichier pptx sera alors sonorisé. Un autre tutoriel s si le premier ne vous convient pas pour seulement enregistrer votre voix diapo par diapo.
- $\bullet$  plus compliqué, mais donnant plus de possibilités, vous pouvez installer le logiciel [openboard](https://www.openboard.ch/)  $\mathbb{Z}^r$  (qui est un logiciel de TNI et qui vous permettra d'annoter votre diaporama tout en enregistrant le son ) - bientôt un tutoriel ici.

## Autres ressources nationales

 $\bullet$  Lettre [Edu'num](https://eduscol.education.fr/ecogest/edunum/edunum-ecogest-49) n°49 $\sigma$  spéciale continuité pédagogique en économie et gestion

Enfin, de nombreux supports sont accessibles sur le site académique dans la rubrique se [former/usages](http://sr13-pedaspip-01.in.ac-poitiers.fr/ecolgt/spip.php?rubrique41) numériques

## **Académie de Poitiers Documents joints** Guide pratique de la continuité [pédagogique](http://sr13-pedaspip-01.in.ac-poitiers.fr/ecolgt/sites/ecolgt/IMG/pdf/20200317_guidepratiquecontinuite_vd-2.pdf) - Académie de Poitiers (PDF de 5.7 Mo) Les questions que vous vous posez sur [l'évaluation](http://sr13-pedaspip-01.in.ac-poitiers.fr/ecolgt/sites/ecolgt/IMG/pdf/20200330_questions_evaluation.pdf) à distance (PDF de 300.7 ko) Académie de Poitiers - Corps d'inspection. Avertissement : ce document est la reprise au format pdf d'un article proposé sur l'espace pédagogique de l'académie de Poitiers. Il ne peut en aucun cas être proposé au téléchargement ou à la consultation depuis un autre site.